# linutop

### **COMMUNIQUE DE PRESSE**

### **Linutop OS est disponible au format Noobs sur Raspberry Pi.**

L'installation la plus rapide de linutop OS et de sa suite Kiosk.

**Paris, le 30 Mai 2017** – LINUTOP le spécialiste des solutions informatiques efficientes et économiques rend disponible son **OS au format Noobs pour Raspberry Pi.**

**- Linutop OS** permet de convertir tous les Raspberry Pi en borne d'accès Internet ou en système d'affichage dynamique.

**- Le format Noobs** (New Out Of Box Software) Permet une installation du système par une simple copie des fichiers sur une carte mémoire Micro SD

Apres avoir téléchargé le fichier Noobs, une copie des fichiers sur une carte SD est suffisante pour démarrer dans un Raspberry Pi. Pas de logiciel d'installation nécessaire, Noobs est la façon la plus rapide de démarrer, après quelques instants le système s'installera automatiquement et l'utilisateur pourra profiter de son Rapberry Pi sur Linutop OS.

- **Les points forts de Linutop OS:**
- Prêt à l'emploi & rapide à configurer
- Accélération matérielle pour VLC (Lecture HD)
- Sécurité et confidentialité (Utilisable en offline)
- Temps de démarrage < 30 secondes
- **Logiciel pour affichage dynamique –** Permet de diffuser différents médias en plein écran: image, PDF, lien URL, page web, vidéo HD et musique, à partir d'un dossier ou du réseau. Il est aussi compatible avec le système de diffusion Linutop.TV.
- **Kiosque Linutop** Il permet de sécuriser un point d'accès Internet et/ou un affichage dynamique en quelques cliques : avec ou sans barre de navigation, ou restriction(s) de site(s) pour la navigation Internet.
- **Economie d'énergie** Le Raspberry Pi consomme très peu d'énergie et le logiciel Kiosk permet de programmer l'extinction de l'écran réduisant ainsi la consommation de plus de 30% en une journée.

**- Le marché :**

 Accueil, vitrines, communication interne ou accès Internet sécurisé. Ecoles, hôtels, magasins, restaurants, musées, mairies, bibliothèques, bureaux...

**Compatibilité:** Raspberry Pi: Zero, A, A+, B, B+, 2 et 3. **Disponibilité :** Version gratuite: www.linutop.com/software/download.fr.html

## linutop

#### **Spécifications du LINUTOP OS XS :**

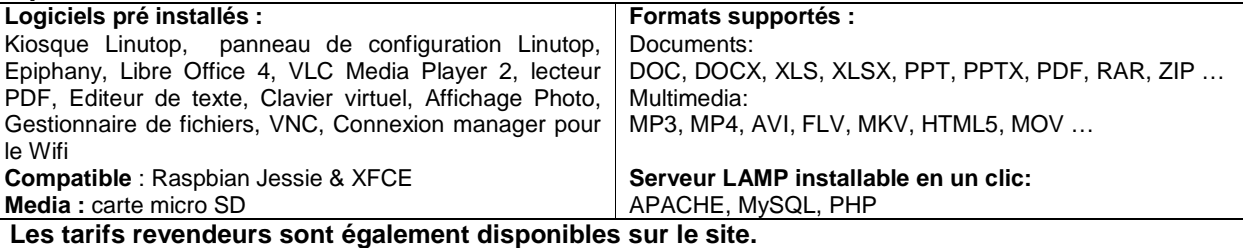

#### **A propos de la société Linutop**

Créée en France en 2006, Linutop s'est spécialisée dans les solutions informatiques accessibles à tous, performantes et économiques.

Linutop propose trois produits, les **PC miniatures** (Linutop5 et LinutopXS), un **système d'exploitation** (Linutop OS) léger permettant à l'utilisateur de transformer sa machine en borne d'accès internet ou en panneau d'affichage dynamique, et enfin un **serveur en ligne** (Linutop.TV) donnant la possibilité aux entreprises de gérer en ligne leur affichage dynamique.

Linutop a déjà vendu ses solutions dans plus de 60 pays, elles sont utilisées dans de nombreux domaines tels que les écoles, l'hôtellerie, les usines, les musées, les salles d'attentes ou des lieux publics.

Linutop est lauréate du prix **TIC21 de l'innovation durable.**

Pour plus d'informations : http://www.linutop.com/

Essayez gratuitement Linutop OS : http://www.linutop.com/download.fr.html

**Press Kit & Photos:** http://www.linutop.com/info/presse.fr.html **Photo Linutop OS:** http://linutop.com/images/linutop-OS-XS-Noobsll.jpg **Documentation:** http://www.linutop.com/software.fr.html

**Contact Linutop** Frédéric Baille fbaille@linutop.com 06 85 86 85 76